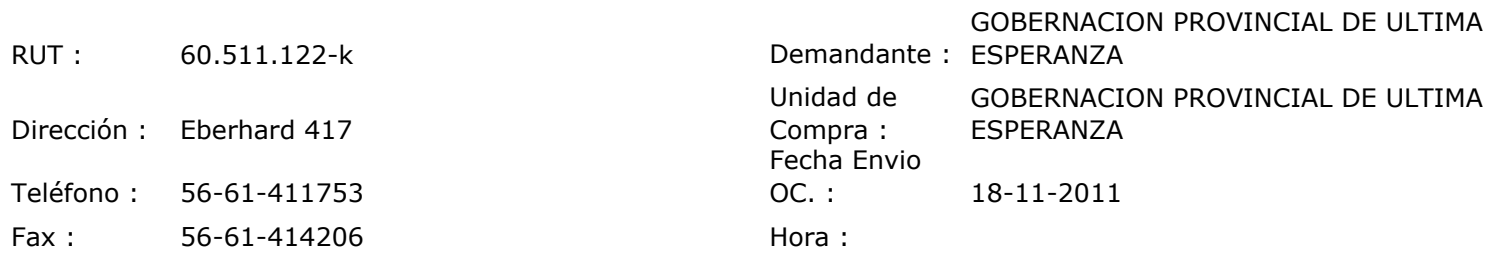

## ORDEN DE COMPRA Nº: 10477

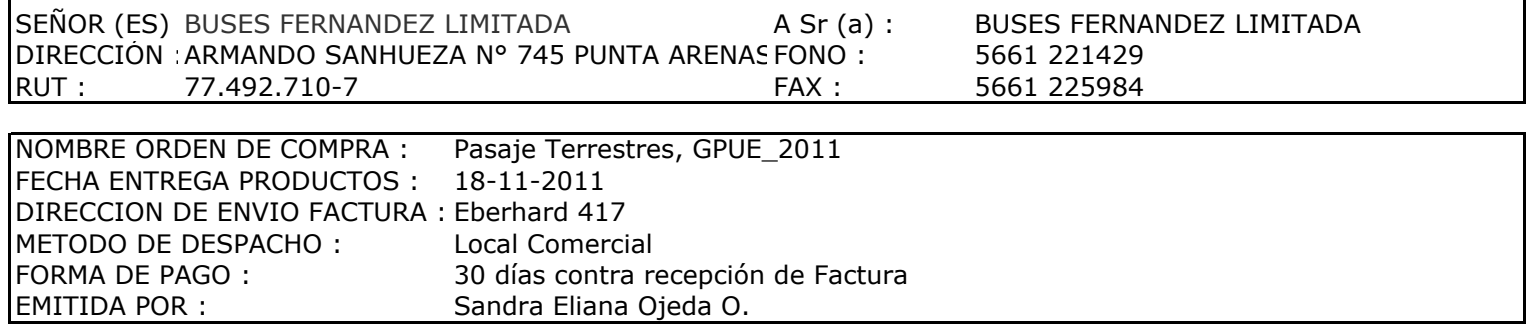

Г

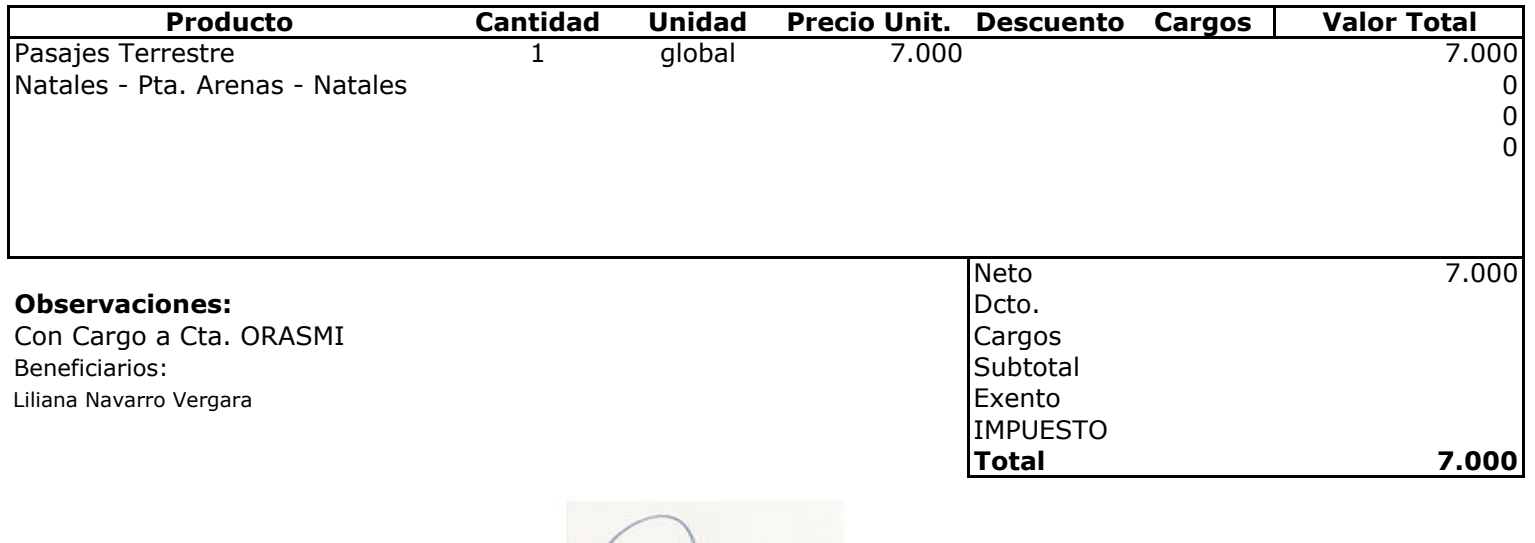

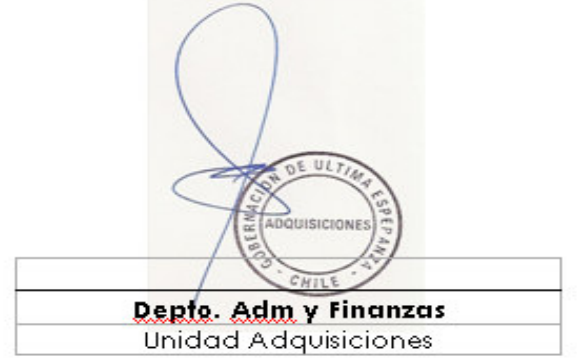